out\_iter **regex\_replace**(out\_iter, first\_iter, last\_iter, const& regex, const& format\_str, [flags])

out\_str **regex\_replace**(const& input, const& regex, const& format\_str, [flags])

Replace substrings matching the regex according to the formatting string

## **Regex flags affecting** *regex\_replace*

**format\_no\_copy** Don't output the parts of the input string before and after the match **format\_first\_only** Only replace the first occurrence of the found pattern

**+** >= 1 **{n}** n **{n,}** >= n  ${n, m}$  >= n & & <= m

## bool **regex** match (first iter, last iter, match res&, const& regex, [flags])

(first iter, last iter, const& regex, [flags])

#### **Format specifiers**

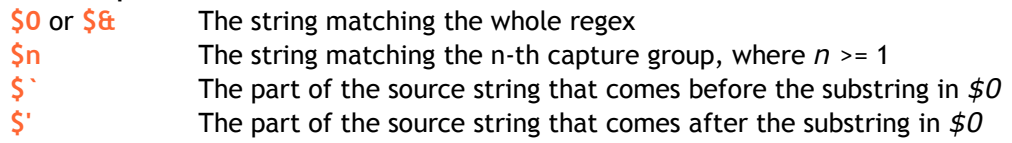

Given the regex **(c+)(d+)ef** and the input **abccddefgg**, the format specifiers will denote the following:

## **Repetition**

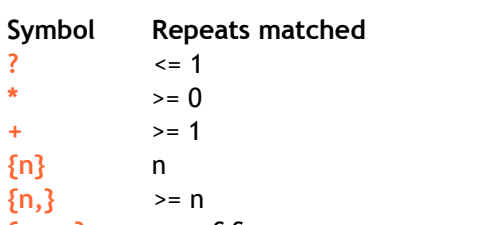

**cntrl** File format escape characters ( $\ln$ ,  $\ln$  etc.) **graph** Characters from *lower*, *upper*, *digit* or *punct* **print** Characters from either *graph* or *space* **xdigit** Hexadecimal digits (including both lowercase and uppercase a-f)

#### **Sets**

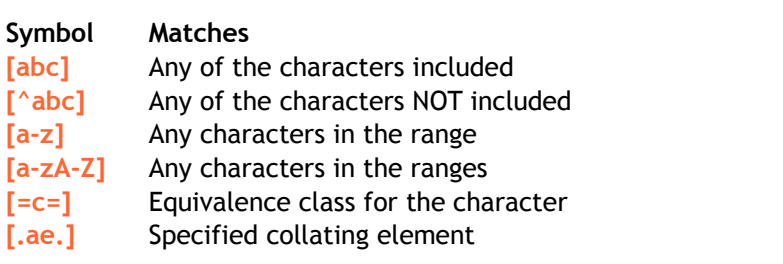

## **Classes**

**alpha** Lowercase and uppercase letters **alnum** or **w** Characters from either *alpha* or *digit* classes shorthand for *[\_[:alnum:]]*: *\w* **space** or **s** Whitespace characters; shorthand: *\s*

**digit** or **d** Digits; shorthand: *\d* **blank** Space or tab **punct** Punctuation characters **lower** Lowercase letters **upper** Uppercase letters

## match results<BidirectionalIter, Alloc>

eat the first position in the input as the beginning of line eat the past-the-end position in the input as the end of a line eat the first position in the input as the beginning of a word eat the past-the-end position in the input as the end of a word tch is acceptable when more than one match is possible atch an empty input arch for matches other than at the beginning of the input **match\_prev\_avail** *--first* is a valid iterator; if set, ignore *match\_not\_bol* and

**.** Match any character

- **^** Match beginning of input **\$** Match end of input
- $\mathbf{b}$
- **\b** Match word boundary **\B** Match anything other than a word boundary
	- **|** Or operator

## **Capture groups**

Denoted with parentheses Referred to as **\1**, **\2** etc. Counted in order of left parentheses:

(str, match\_res&, const& regex, [flags])

(str, const& regex, [flags])

Returns true if the whole input string matches the regex; details of the matches in *match\_res*

## bool **regex\_search**

Returns true if a substring of the input string matches the regex; Same parameters as *regex\_match*

## **Regex constructor flags affecting** *regex\_match* **&** *regex\_search*

## **Typedefs** smatch

**wsmatch** match\_results<wstring::const\_iterator> **cmatch** match results<const char\*> wcmatch match results<const wchar\_t\*>

**length** Length of the submatch string Convert to string type

*match\_not\_bow*

**basic\_regex**<CharT, Traits>(const& regex\_str, [flags])  $(first$  iter, last iter,  $[flacs]$ ) (const\* regex\_str, [flags])

#### Perform case-insensitive matching **nosubs** Don't store sub-matches in the *match\_results* object Pay more attention to matching speed instead of the speed of constructing a regex object. Constructing a regex object with this flag can be much slower. Use only when you really need to speed up the matching **collate** Make character ranges locale sensitive **Methods operator** get alloc **empty** max size length **position operator**

**begin**/**cb end/cend** 

**ratorSP2** 

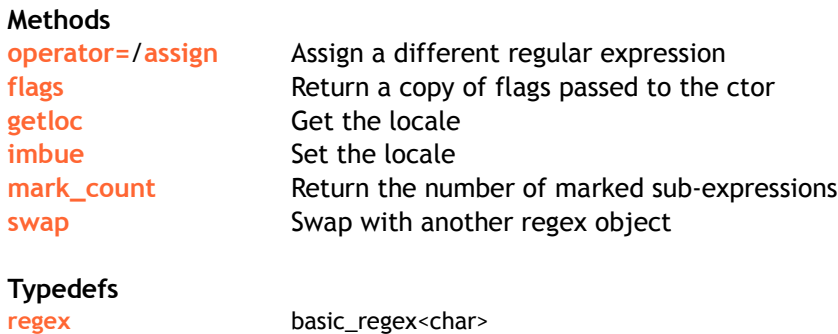

## **wregex** basic\_regex<wchar\_t>

**sub match**<BidirectionalIter>

Holds the results of a regex match

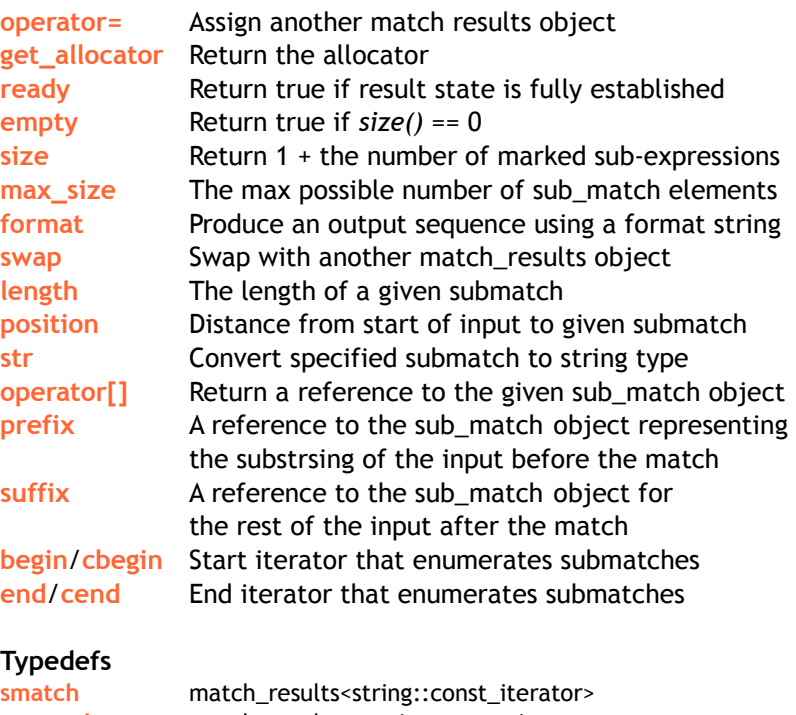

#### Stores a regular expression **Constructor flags M Cla**σr **s**icase **seCla**nosubs **SP2 SP2 e**

## **regex\_iterator**

**Typedefs**

Iterates over matches or submatches in the input string

**sregex\_token\_iterator**, **wsregex\_token\_iterator**, **cregex\_token\_iterator** and **wcregex\_token\_iterator** defined similarly to the typedefs for *regex\_iterator*

Stores a sequence of characters matched by a capture group

**Data members**

Uses *regex\_search* to iterate over regex matches in the input string

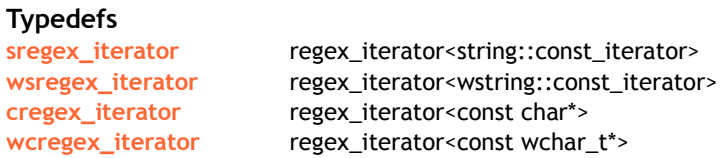

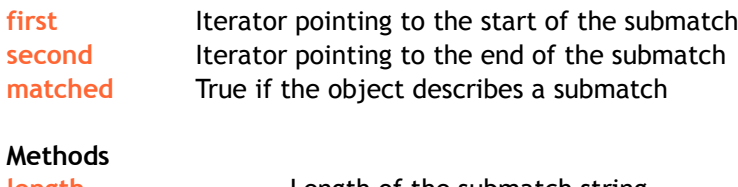

## **regex\_token\_iterator**

## **Methods**

matched

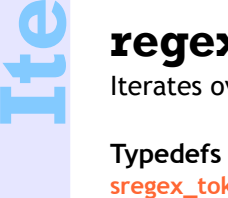

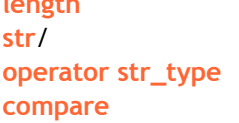

**compare** Compare matched subsequence

#### **Typedefs**

wssub\_

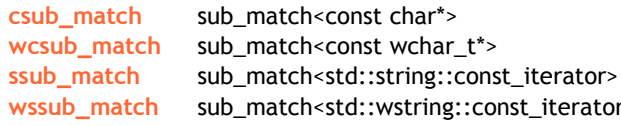

# **C++11 ECMAScript regex**

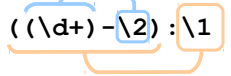

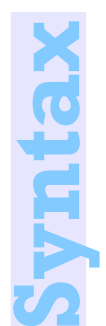

**l**

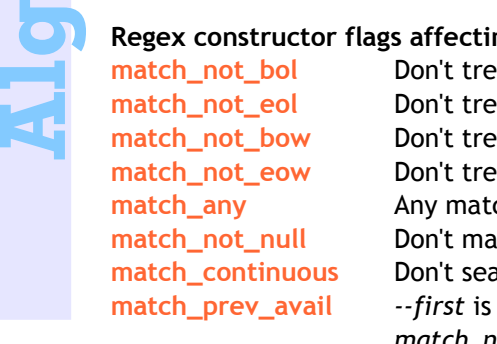

**orith**

**m**

**SP2** 

**s**

**SP2** 

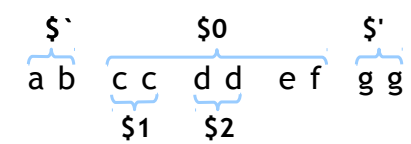

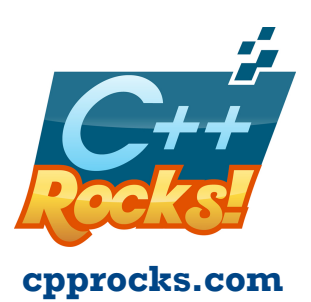